# **Domain Name System**

Vortrag von Ingo Blechschmidt

DNS und Sicherheit

## **Gliederung**

- Geschichte
- Design
- Lookup- und Record-Typen
- Zonentransfer
- Cache Poisoning
- Cache Snooping
- $\bullet$ Speicherung beliebiger Daten im DNS

#### **Geschichte**

• Problem:

Zuordnung IPs  $\leftrightarrow$  symbolische Namen

- • Lösung: Speicherung aller Zuordnungen in hosts-Dateien: \$ **cat /etc/hosts**
	-
	- 216.239.59.104 google.de
	- 213.239.211.178 pro-linux.de

...

#### **Geschichte**

• Problem:

Bei jeder Aktualisierung Übermittlung an **jeden** Teilnehmer erforderlich

• Lösung:

Verwendung eines zentralen Hostname-Servers (RFC 811, 1982):

\$ **telnet zentraler-server 101**

**HNAME google.de**

HOST : 216.239.59.104 : google.de

: CLUSTER : LINUX : TCP :

DNS und Sicherheit

#### **Geschichte**

• Problem:

Ausfall des zentralen Servers  $\Rightarrow$ Zusammenbruch der Namensauflösung

• Endgültige Lösung: Verwendung des Domain Name Systems

# **Design**

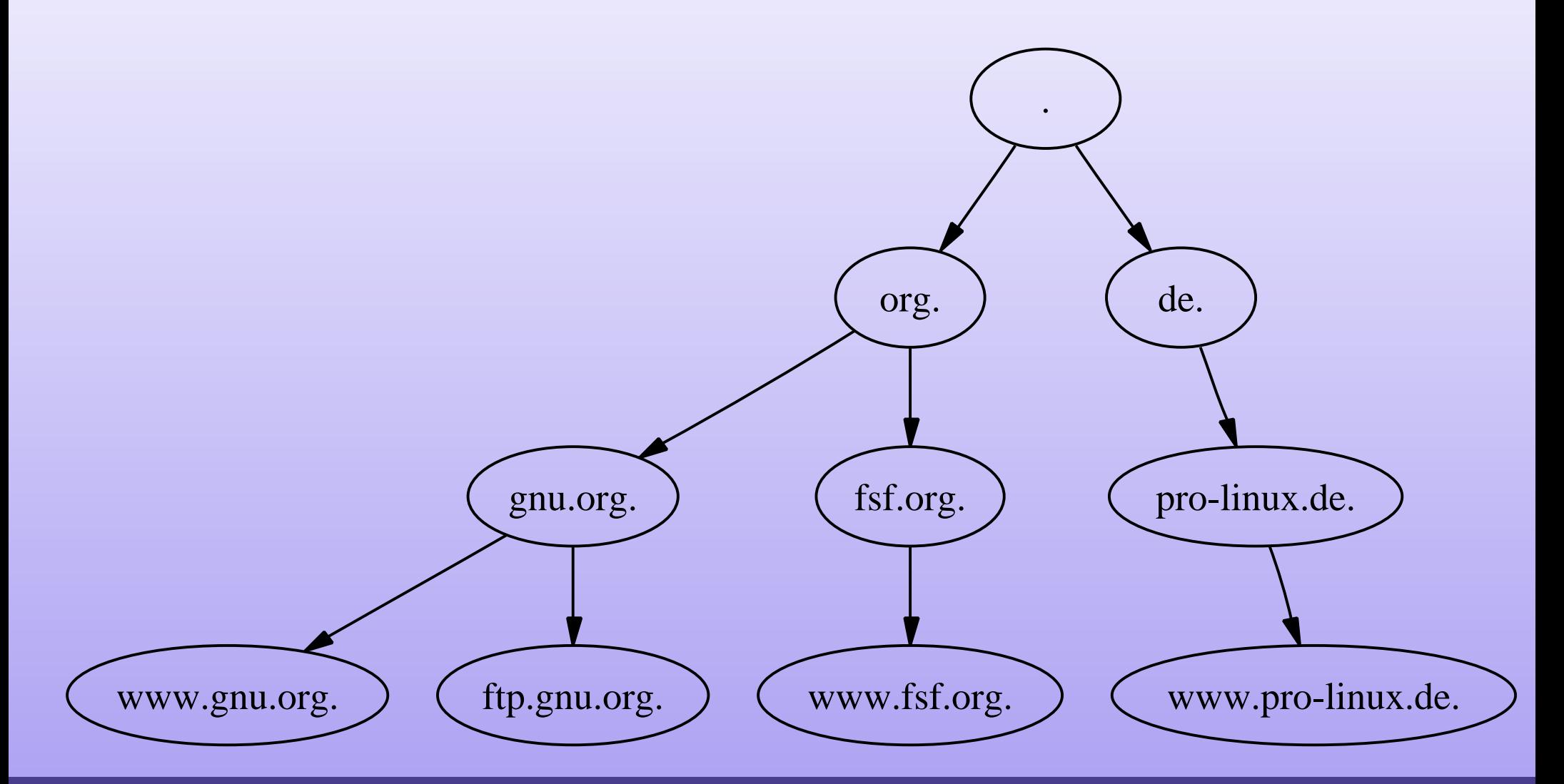

DNS und Sicherheit

# **Design**

- Ausfall von .  $\Rightarrow$ Zusammenbruch der Namensauflösung Daher: Verteilung von . auf 13 Server
	- Schlimmer noch: Eigentümer von .: USA

# **Design**

• Ausfall von .  $\Rightarrow$ 

Zusammenbruch der Namensauflösung Daher: Verteilung von . auf 13 Server

- Schlimmer noch: Eigentümer von .: USA <sup>⇒</sup> Zum Glück: Verwendung alternativer Nameserver für .,
	- z.B. Open Root Name Server Network

- Iterativ ("Durchhangeln") :
	- $\bullet\,$  "Hey  $\,$  , was ist die IP von  $_{\rm{www. pro-linux.de}}$  . ?" "Ka, aber die IP des Nameservers von de. ist 193.0.7.3, frag' den."

- Iterativ ("Durchhangeln") :
	- $\bullet\,$  "Hey  $\,$  , was ist die IP von  $_{\rm{www. pro-linux.de}}$  . ?" "Ka, aber die IP des Nameservers von de. ist 193.0.7.3, frag' den."
	- "Hey de., was ist die IP von www.pro-linux.de.?" "Ka, aber die IP des Nameservers von pro-linux.de. ist 195.20.224.97, frag' den."

- Iterativ ("Durchhangeln") :
	- $\bullet\,$  "Hey  $\,$  , was ist die IP von  $_{\rm{www. pro-linux.de}}$  . ?" "Ka, aber die IP des Nameservers von de. ist 193.0.7.3, frag' den."
	- "Hey de., was ist die IP von www.pro-linux.de.?" "Ka, aber die IP des Nameservers von pro-linux.de. ist 195.20.224.97, frag' den."
	- $\bullet\,$  "Hey  $\text{pro-linux.de.}$ , was ist die IP von www.pro-linux.de.?" – "Klar, die kenne ich, ich bin autoritativ für pro-linux.de., die IP ist 213.239.211.178."

DNS und Sicherheit

- Iterativ ("Durchhangeln")
- Rekursiv:

Durchführung eines iterativen Lookups durch den angefragten rekursiven Nameserver und nur Übermittlung des End-Ergebnisses an den Client zurück –"Hey, was ist die IP von www.pro-linux.de., und sag' mir nicht, ich soll wo anders nachschauen!"

## **Record-Typen**

- A: IP eines Hosts
	- \$ **dig www.pro-linux.de. <sup>A</sup>**
	- www.pro-linux.de. 8538 IN <sup>A</sup> 213.239.211.178
- NS: Nameserver einer Zone
- •• CNAME: "Symlink" zu einem anderen Host
- MX: Mailserver einer Zone
- Zusätzlich: ANY-Lookup  $\Rightarrow$  Rückgabe aller Einträge

## **Record-Typen**

- A: IP eines Hosts
- NS: Nameserver einer Zone\$ **dig pro-linux.de. NS** pro-linux.de. 8534 IN NS www.freesystems.de. pro-linux.de. 8534 IN NS ns.schlund.de.
- •• CNAME: "Symlink" zu einem anderen Host
- MX: Mailserver einer Zone
- Zusätzlich: ANY-Lookup  $\Rightarrow$  Rückgabe aller Einträge

## **Record-Typen**

- A: IP eines Hosts
- NS: Nameserver einer Zone
- •• CNAME: "Symlink" zu einem anderen Host
- MX: Mailserver einer Zone
	- \$ **dig pro-linux.de. NS**
	- pro-linux.de. 8431 IN MX 10 www.pro-linux.de.
- Zusätzlich: ANY-Lookup  $\Rightarrow$  Rückgabe aller Einträge

- Problem: Zuordnung  $IP \rightarrow Name$
- •Lösung: Pointer-Records

- Problem: Zuordnung  $IP \rightarrow Name$
- • Lösung: Pointer-Records 213.239.211.178

- Problem: Zuordnung  $IP \rightarrow Name$
- • Lösung: Pointer-Records 178.211.239.213

DNS und Sicherheit

- Problem: Zuordnung  $IP \rightarrow Name$
- • Lösung: Pointer-Records 178.211.239.213.in-addr.arpa.

- Problem: Zuordnung  $IP \rightarrow Name$
- • Lösung: Pointer-Records \$ **dig 178.211.239.213.in-addr.arpa. PTR** 178.211.239.213.in-addr.arpa. 86290 IN \ PTR www.pro-linux.de.

- • Start of Authority-Record: Informationen über die gesamte Zone
- \$ **dig pro-linux.de. SOA** pro-linux.de. 82717 IN SOA \ www.pro-linux.de. \ postmaster.www.pro-linux.de. \ 2004112201 10800 1800 3600000 259200

- • Start of Authority-Record: Informationen über die gesamte Zone
- \$ **dig pro-linux.de. SOA** pro-linux.de. 82717 IN SOA \ www.pro-linux.de. $\longleftrightarrow$ postmaster.www.pro-linux.de. \ 2004112201 10800 1800 3600000 259200
- Primary der Zone,

- • Start of Authority-Record: Informationen über die gesamte Zone
- \$ **dig pro-linux.de. SOA** pro-linux.de. 82717 IN SOA \ www.pro-linux.de. \ postmaster.www.pro-linux.de. 2004112201 10800 1800 3600000 259200
- Primary der Zone, Kontaktadresse,

- • Start of Authority-Record: Informationen über die gesamte Zone
- \$ **dig pro-linux.de. SOA** pro-linux.de. 82717 IN SOA \ www.pro-linux.de. \ postmaster.www.pro-linux.de. \ 2004112201<del><10</del>800 1800 3600000 259200
- Primary der Zone, Kontaktadresse, Seriennummer,

- • Start of Authority-Record: Informationen über die gesamte Zone
- \$ **dig pro-linux.de. SOA** pro-linux.de. 82717 IN SOA \ www.pro-linux.de. \ postmaster.www.pro-linux.de. \ 2004112201 10800<del><1800 3</del>600000 259200
- Primary der Zone, Kontaktadresse, Seriennummer, Slave-Refresh,

- • Start of Authority-Record: Informationen über die gesamte Zone
- \$ **dig pro-linux.de. SOA** pro-linux.de. 82717 IN SOA \ www.pro-linux.de. \ postmaster.www.pro-linux.de. \ 2004112201 10800 1800<del><360</del>0000 259200
- Primary der Zone, Kontaktadresse, Seriennummer, Slave-Refresh, Retry-Interval,

- • Start of Authority-Record: Informationen über die gesamte Zone
- \$ **dig pro-linux.de. SOA** pro-linux.de. 82717 IN SOA \ www.pro-linux.de. \ postmaster.www.pro-linux.de. \ 2004112201 10800 1800 3600000<del><25920</del>0
- Primary der Zone, Kontaktadresse, Seriennummer, Slave-Refresh, Retry-Interval, Expire-Timeout,

- • Start of Authority-Record: Informationen über die gesamte Zone
- \$ **dig pro-linux.de. SOA** pro-linux.de. 82717 IN SOA \ www.pro-linux.de. \ postmaster.www.pro-linux.de. \ 2004112201 10800 1800 3600000 259200
- Primary der Zone, Kontaktadresse, Seriennummer, Slave-Refresh, Retry-Interval, Expire-Timeout, TTL für NXDOMAINs

### **Zonentransfer**

- Mehrere Nameserver für eine Zone  $\Rightarrow$ Redundanz
- $\bullet$  Abgleich der Secondaries mit dem Primary durch Zonentransfer
- \$ **dig @zwinger.wikipedia.org \ wikipedia.org AXFR**
- •U.U. Sicherheitsproblem
- • Standardkonfiguration von BIND: Zonentransfers von jedem Host aus erlaubt (!)

## **Caching Nameserver**

- •• Erster Zugriff auf pro-linux.de.
- Rekursiver Lookup von pro-linux.de. durch den Caching Nameserver des ISPs
- •• Caching der pro-linux.de.-Records auf dem Nameserver
- Behalt der Records im Cache bis zum Ablauf der TTL

## **Cache Poisoning**

#### • Annahme:

- \$ **dig @ns1.google.com. google.com.**
- google.com. 300 IN A 216.239.57.99 google.com. 300 IN A 216.239.39.99 google.com. 300 IN A 216.239.37.99 pro-linux.de. 300 IN <sup>A</sup> 13.37.42.23

### **Cache Poisoning**

#### • Annahme:

- \$ **dig @ns1.google.com. google.com.**
- google.com. 300 IN A 216.239.57.99 google.com. 300 IN A 216.239.39.99 google.com. 300 IN A 216.239.37.99 pro-linux.de. 300 IN <sup>A</sup> 13.37.42.23
- \$ **dig @cache google.com. >/dev/null**

### **Cache Poisoning**

#### • Annahme:

- \$ **dig @ns1.google.com. google.com.**
- google.com. 300 IN A 216.239.57.99 google.com. 300 IN A 216.239.39.99 google.com. 300 IN A 216.239.37.99 pro-linux.de. 300 IN <sup>A</sup> 13.37.42.23
- \$ **dig @cache google.com. >/dev/null**
- \$ **dig @cache pro-linux.de.** pro-linux.de. 300 IN <sup>A</sup> 13.37.42.23 –– Oops!

## **Cache Snooping**

- Möglichkeit, nicht-rekursiven Lookup zu erzwingen <sup>⇒</sup>
- "Ist ein bestimmter Record bereits im Cache?" \$ **dig @ns www.pro-linux.de. +norecursive**
- Viele Fehlkonfigurationen <sup>⇒</sup> Freier nicht-rekursiver Zugriff auf viele Caching Nameserver

# **Cache Snooping: Beispiele**

- "Wurde in der letzten Zeit von einem bestimmten Provider aus auf eine Domain zugegriffen?"
	- \$ **dig @ns-des-isps host +norecursive**
- "Schreibt eine bestimmte Firma einer anderen Mails?"
- "Wo wohnt eine bestimmte Person?"

# **Cache Snooping: Beispiele**

- "Wurde in der letzten Zeit von einem bestimmten Provider aus auf eine Domain zugegriffen?"
- "Schreibt eine bestimmte Firma einer anderen Mails?"
	- \$ **dig @ns-des-mailservers \**

**mx.andere-firma.de. +norecursive**

• "Wo wohnt eine bestimmte Person?"

# **Cache Snooping: Beispiele**

- "Wo wohnt eine bestimmte Person?"
	- $\bullet$ "Hey, geh' doch mal auf gibt-es-nicht.de.!" –
	- "Kommt nur Fehler..." –
	- $\bullet$ "Ach, egal"
	- •• Nicht-rekursiver Lookup-Request von gibt-es-nicht.de. an viele Nameserver ⇒NXDOMAIN-Antwort im Cache?  $\Rightarrow$ ISP der Person gefunden

## **DNS als Speicher**

- 1. Nicht-rekursiver
- 2. Rekursiver
- 3. Nicht-rekursiver

 $\begin{cases} \text{Lookup auf nicht} \\ \text{existence Domain} \end{cases} \Rightarrow \begin{cases} \text{NOERROR} \\ \text{NXDOMAIN} \end{cases}$ NXDOMAIN NXDOMAIN

DNS und Sicherheit

## **DNS als Speicher**

- 1. Nicht-rekursiver
- 2. Rekursiver
- 3. Nicht-rekursiver
- Lookup auf nicht existente Domain <sup>⇒</sup> NOERROR := <sup>0</sup> NXDOMAIN := <sup>1</sup> NXDOMAIN := <sup>1</sup>
	-
	- -
- Setzen eines Bits: \$ **dig @ns bit-addr +recursive**
- • Abfragen eines Bits:
	- \$ **dig @ns bit-addr +norecursive** <sup>⇒</sup>

 $\mathsf{NOERROR}\Rightarrow\ 0$  $\mathsf{NXDOMAIN} \Rightarrow 1$ 

DNS und Sicherheit

## **Sicherung von Servern**

- Nicht-rekursiver Lookup <sup>⇒</sup> Ignorieren des Cache
- Ablehnen von Zonentransfer-Requests von nicht-autorisierten Hosts
- Gute Cache-Algorithmen
- $\bullet\Rightarrow$  (In den meisten Fällen) nicht BIND, sondern djbdns oder dnscache

#### **Siehe auch**

- Hitchhiker's Guide to the Internet [http://linide.sf.net/theguide](http://linide.sf.net/theguide2/)2/
- Open Root Server Network [http://european.orsn.ne](http://european.orsn.net/)t/
- Snooping the Cache for Fun and Profit [http://community.sidestep.pt/~lui](http://community.sidestep.pt/~luis/)s/ [DNS-Cache-Snoopin](DNS-Cache-Snooping/)g/ [DNS\\_Cache\\_Snooping\\_1.1.p](DNS_Cache_Snooping_1.1.pdf)df

#### **Siehe auch**

- Proof-of-Concept Data-over-DNS [http://m19s28.vlinux.de/iblech/dnsx.tar.b](http://m19s28.vlinux.de/iblech/dnsx.tar.bz2)z2
- D. J. Bernsteins djbdns [http://cr.yp.to/djbdns.ht](http://cr.yp.to/djbdns.html)ml

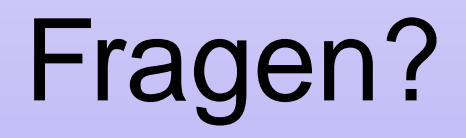

DNS und Sicherheit